# **AutoCAD Crack [2022]**

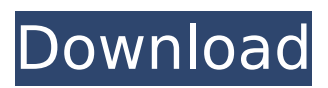

### **AutoCAD Crack+ [Mac/Win]**

Below you will find links to the latest version of AutoCAD software, Autodesk-hosted tutorials, walkthroughs, and videos, and the Autodesk website where you can buy AutoCAD software. AutoCAD History AutoCAD is based on an earlier Autodesk product, ARCAD (Automatic CAD), which was written and developed by the University of Toronto researchers. ARCAD was in development from 1980 to 1981, and was finally released in 1981 as Autodesk R17. AutoCAD History: Origin of the Name and Applications AutoCAD history begins with a short-lived application called ARCAD, which was developed in the early 1980s by the University of Toronto researchers. ARCAD was initially developed to facilitate the drafting and design of structures, especially ship hulls. ARCAD was installed on microcomputers like the DEC PDP-8 series. But it was never commercially released. Instead, the university developed CAD-DRAW for the Apple II computers and released it for the public. Later, the university used CAD-DRAW as the basis for the more stable and commercial AutoCAD, which was released in 1982. The name "AutoCAD" was chosen to suggest the concept of "Automatic CAD." In other words, to make CAD much easier for users to perform. AutoCAD vs. Other CAD Software AutoCAD was developed to provide CAD users with a CAD program that worked on a desktop personal computer. Today, most CAD programs run on mainframe computers or minicomputers, with each CAD user (user) working at a separate graphics terminal. In the past, CAD users used programs like AutoCAD on microcomputers with internal graphics controllers. The main advantage of desktop AutoCAD, compared to CAD programs on mainframe computers or minicomputers, is that a single desktop AutoCAD PC can be used by multiple users at the same time. It is also easier to install and easier to maintain. In addition, since the AutoCAD program runs in a window on the computer desktop, it has a very "windows-like" look and feel. Unlike mainframe-based CAD programs, which typically run on terminals that look like bulky, industrial-strength calculators, desktop AutoCAD programs look more like any other computer programs on your desktop computer. To support the transition from the

### **AutoCAD Crack Activator [2022]**

AutoCAD Cracked Accounts Map 3D AutoCAD Cracked Accounts Map 3D (2003) is designed to work with a variety of mapping data sources, such as GIS data, or from AutoCAD's own embedded geospatial database. References Further reading AutoCAD Category:Computer-aided design software Category:Computer-aided design software for Windows Category:Computer-aided design software for Linux Category:Computeraided design software for macOS Category:Computer-aided design software for Android

Category:Computer-aided design software for iOS Category:Computer-aided design software for iOS software Category:Computer-aided design software for Windows Mobile Category:Computer-aided design software for Windows PhoneQ: In my TV remote control, what should the "PRESS BUTTON" box be called? What should the "PRESS BUTTON" button be called when used on a remote control? For example, the "forward" button on an Apple TV Remote. A: This is a big topic, especially because people can say "up" or "down" depending on their POV. In American usage, the forward button on a remote is generally "directional button". Some people in the UK use "directional button" in the same way, but people in the UK use "fast forward" as a normal English term. What to call it can depend on the product, the region, and the context. In the US, they call the button "directional button" in a list of generic items like the following: Appointment (typical "PREVIOUS" and "NEXT" buttons) Calendar Clock Clock Radio Direct Dial Phone DVD/CD Player Electronic Book Reader Finance GPS Handheld CD Player In-car (radio) control In-car Computer Karaoke Memo Media Center (PC) Movie MP3/CD Player Network Notebook Computer Outlook Organizer Pager Phone Portable CD Player Portable DVD Player Remote Control Roku Scanner Shopping Sittingarea control Stereo/Home Theatre Television Video Game Console Video Recorder Volume Control The example you gave is an Apple TV, and I don't think it has a unique name, ca3bfb1094

### **AutoCAD Crack + Patch With Serial Key**

Press ENTER. If you are prompted for the user and password. Enter your license key (used for updates) Copy and paste this code Purchase to.hdfautocad Open the Autocad file that you want to render. Right-click on the canvas. Select Render Choose Render.hdfautocad. (This is under the Filters option) Select HDFAutocad You can now render the file. References Category:3D graphics software Category:Rendering systems Category:AutoCAD UNPUBLISHED UNITED STATES COURT OF APPEALS FOR THE FOURTH CIRCUIT No. 12-7290 UNITED STATES OF AMERICA, Plaintiff - Appellee, v. ROBERT ANTHONY JOHNSON, Defendant - Appellant. Appeal from the United States District Court for the Middle District of North Carolina, at Greensboro. William L. Osteen, Jr., Chief District Judge. (1:07-cr-00124-WO-1; 1:11-cv-00588- WO-JLK) Submitted: December 20, 2012 Decided: December 28, 2012 Before SHEDD, WYNN, and FLOYD, Circuit Judges. Dismissed by unpublished per curiam opinion. Robert Anthony Johnson, Appellant Pro Se. Robert Michael Hamilton, Angela Hewlett Miller, Assistant United States Attorneys, Greensboro, North Carolina, for App

#### **What's New In AutoCAD?**

A new editing feature in "Edit mode" makes it simple to add notes to parts of the drawing. Add notes to any part of the drawing — even the extrusions, cutouts, or dimensions of a part — using the select tool, drawing tool options, or text tool. (video: 2:01 min.) Undo and Redo: With "Undo and Redo" you can restore design changes to your drawings using the most recently applied drawing steps. You can also restore to a previous revision and undo the last action for a new revision. This also works in most "Copy" commands. (video: 1:47 min.) You can also use "Undo and Redo" to undo a number of steps from any given revision. That way you can quickly restore a design back to a previous version, and change multiple revisions back to the same or another version. (video: 1:50 min.) Optimize BOMs: Adjust designs to eliminate discrepancies in materials and ensure they meet requirements. For example, with Advanced BOMS you can find discrepancies between counts, dimensions, and properties and eliminate errors using the options that appear in the "Add" and "Remove" buttons. (video: 3:12 min.) Adjusting design values also helps you to efficiently rework designs. For example, let's say you have a part that lists ten linear feet of material, but a dimension shows one foot. In this case, you could make that dimension one foot longer to add the linear footage. (video: 1:25 min.) Improved Use of Extensions: While you can open multiple files, you can also load multiple extensions in a single project. (video: 2:13 min.) Use a 3D model as a substitute for cutouts or extrusions: Use a 3D model of a part to replace a cutout, or use 3D model to aid in drawing extrusions. You can create a 3D model by editing a cutout in AutoCAD or SketchUp. You can then use the 3D model to determine the dimension, location, and shape of a cutout. (video: 1:36 min.) Reduce geometry by drawing it from one shape to another: Edit one part's geometry into another part's geometry without modifying the geometry of the original part. With the "From" and "To

## **System Requirements For AutoCAD:**

Game Version: Content Version: Unreal Engine 4.19 or later. Time of Release: 2019-03-25 Compatible Operating Systems: Windows 64-bit, Linux 32-bit Mac OS 64-bit, iOS 64-bit Minimum Required Specs: OS X: Mavericks 10.9.5 OS X: Mountain Lion 10.8.5 OS X: Mountain Lion 10.8.

Related links:

<http://thetruckerbook.com/2022/07/24/autocad-crack-with-full-keygen-march-2022/> <https://in-loving-memory.online/autocad-24-1-crack-keygen-for-lifetime-x64-2022-new/> <http://fajas.club/?p=39459> <http://fitadina.com/?p=145450> <https://khaosod.us/classified/advert/autocad-crack-full-product-key/> <https://nightshow.pro/wp-content/uploads/2022/07/ileaham.pdf> <http://nmcb4reunion.info/wp-content/uploads/2022/07/AutoCAD-47.pdf> [http://barmanbook.ru/wp](http://barmanbook.ru/wp-content/uploads/2022/07/AutoCAD_With_Serial_Key_3264bit_April2022.pdf)[content/uploads/2022/07/AutoCAD\\_With\\_Serial\\_Key\\_3264bit\\_April2022.pdf](http://barmanbook.ru/wp-content/uploads/2022/07/AutoCAD_With_Serial_Key_3264bit_April2022.pdf) <https://xn--80aagyardii6h.xn--p1ai/autocad-23-0-crack-32-64bit/> <https://navbizservices.com/wp-content/uploads/2022/07/chawhy.pdf> <https://www.puremeditation.org/wp-content/uploads/channanc.pdf> <https://www.wanderingmusubis.com/wp-content/uploads/2022/07/gwybyr.pdf> <https://greenteam-rds.com/autocad-22-0-crack-win-mac/> [https://johnsonproductionstudios.com/2022/07/23/autocad-crack-with-license-code](https://johnsonproductionstudios.com/2022/07/23/autocad-crack-with-license-code-latest-2022/)[latest-2022/](https://johnsonproductionstudios.com/2022/07/23/autocad-crack-with-license-code-latest-2022/) <http://www.oscarspub.ca/autocad-crack-license-keygen-free-april-2022/> <http://alldigi.ir/autocad-22-0-crack/> <https://drtherapyplus.com/wp-content/uploads/2022/07/AutoCAD-29.pdf> [https://mhealthtechsolutions.com/2022/07/23/autocad-21-0-crack-with-full-keygen](https://mhealthtechsolutions.com/2022/07/23/autocad-21-0-crack-with-full-keygen-download/)[download/](https://mhealthtechsolutions.com/2022/07/23/autocad-21-0-crack-with-full-keygen-download/)

<https://blogdelamaison.com/wp-content/uploads/2022/07/noegard.pdf> <http://hotelthequeen.it/2022/07/24/autocad-2018-22-0-crack-free-win-mac-2022-latest/>